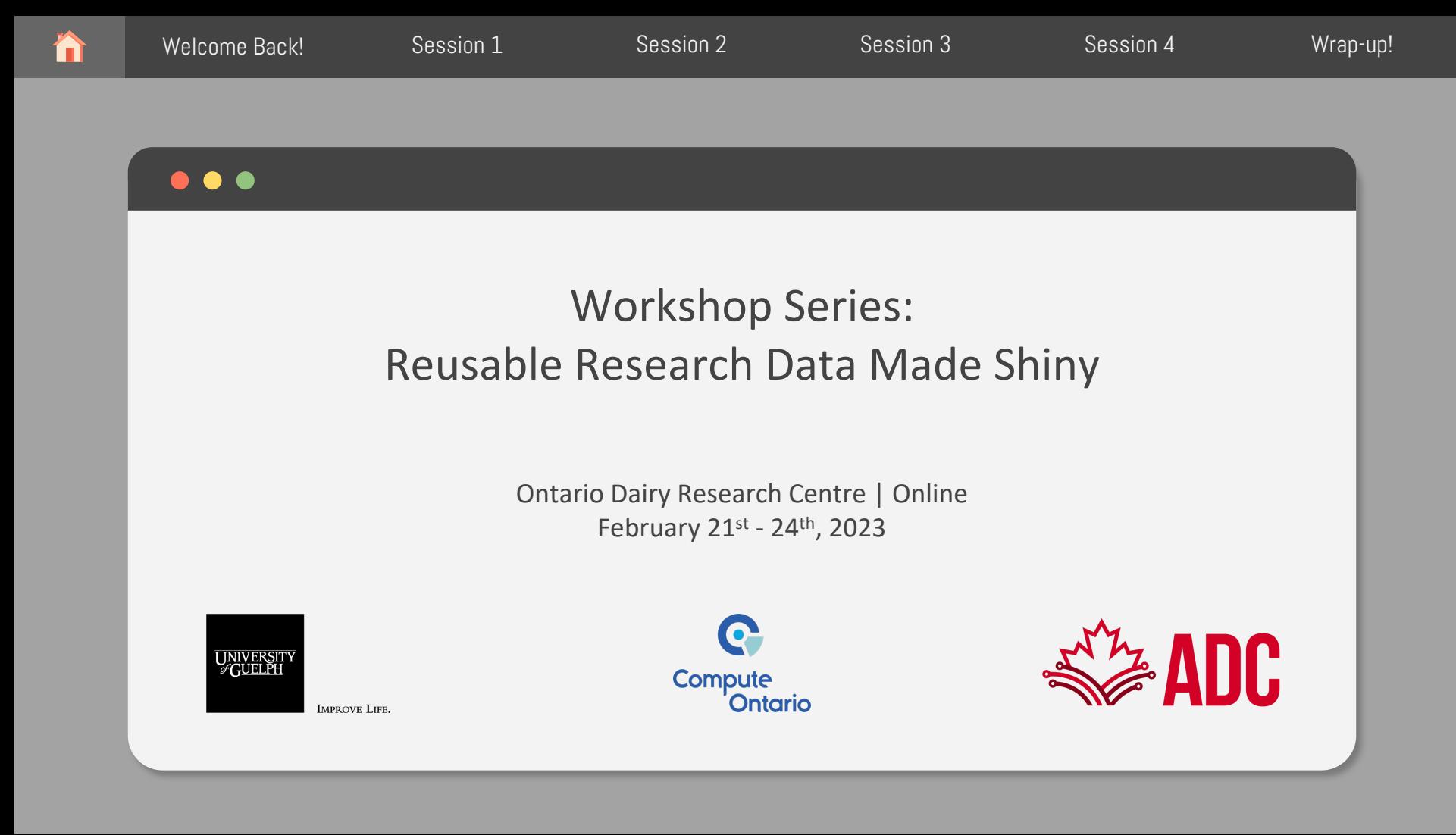

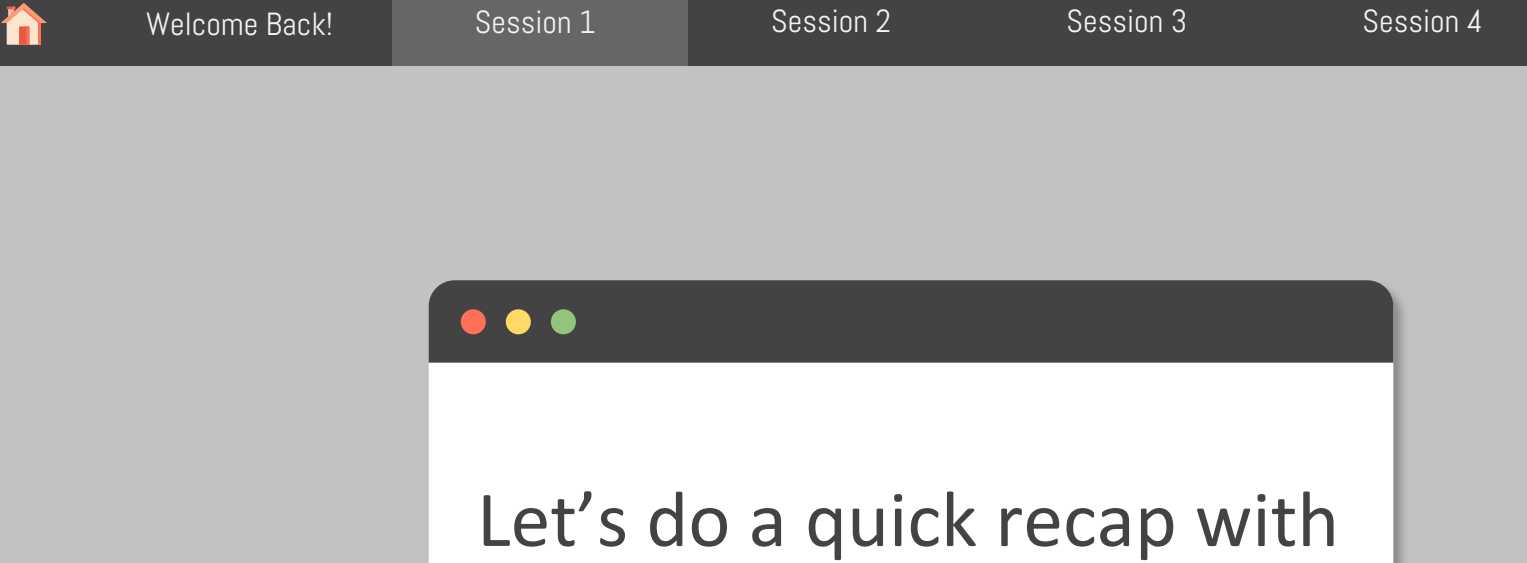

## Let's do a quick recap with Kahoot!

```
Welcome Back! Session 1 Session 2 Session 3 Session 4 Wrap-up!n
\bulletY<sub>C</sub>Given this UI:
                                                   What is wrong in each of these server funct
                                                   server1 <- function(input, output, server) {
  ui <- fluidPage(
   textInput("name", "What's your name?"),
                                                    input$greeting <- renderText(paste0("Hello", na
   textOutput("greeting")
                                                   }
   )
                                                   server2 <- function(input, output, server) {
                                                    greeting <- paste0("Hello ", input$name)
                                                    output$greeting <- renderText(greeting)
                                                   }
  ** Fix and run them to make sure they
  work properly
                                                   server3 <- function(input, output, server) {
                                                    output$greeting <- paste0("Hello", input$name)
                                                   }
```

```
Adapted from: https://shiny.rstudio.com/articles and https://mastering-shiny.org
```
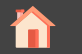

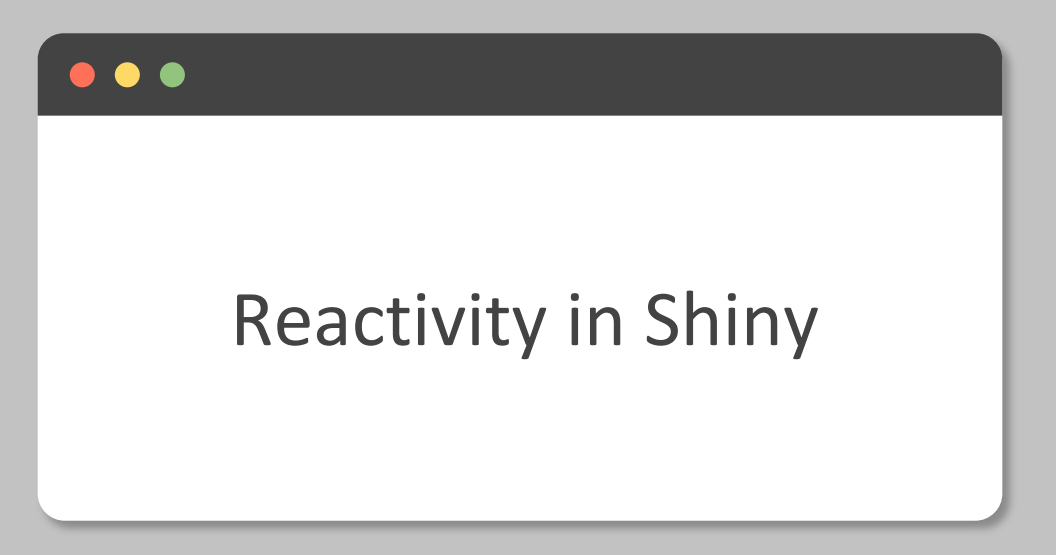

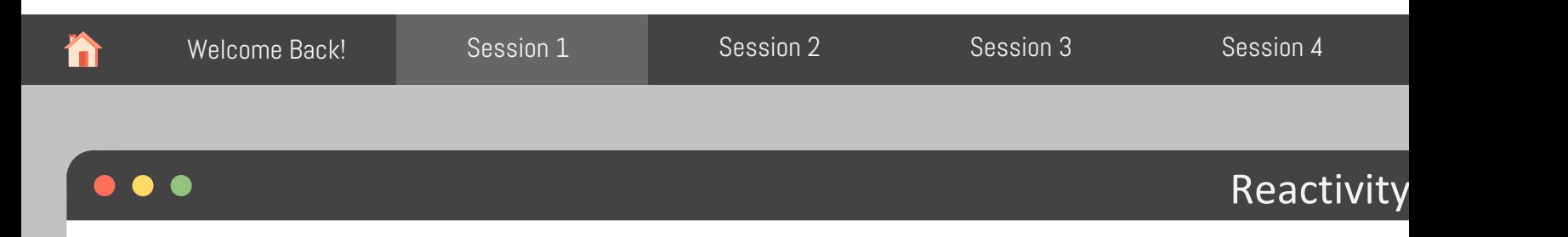

Reactivity means that outputs automatically update as inputs change.

This is the big idea in Shiny: you don't need to tell an output when to update, because Shiny automatically figures it out for you.

Let's take a closer look on the greetings example. Notice what happens when you type lett letter on the textlnput.

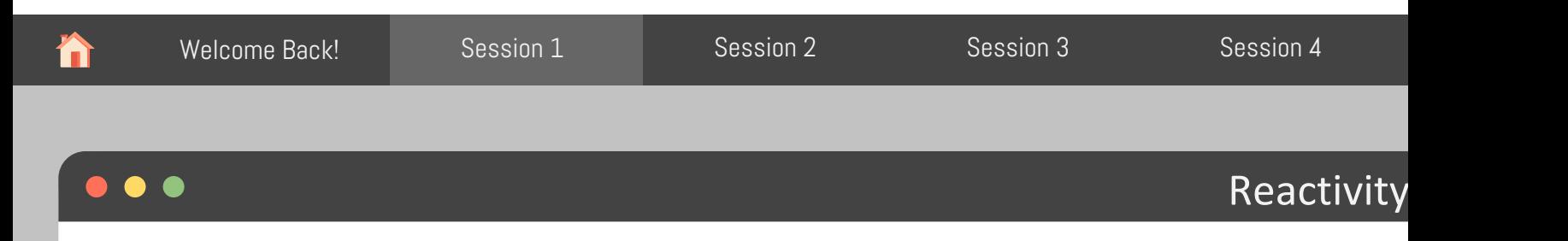

Shiny is lazy!

- A Shiny App will only ever do the minimal amount of work needed to update the output c that you can currently see
- Saves you resources by running just what you need, BUT.... let's go back to the greeting and see what happens if we introduce a typo to the outputId "greeting"

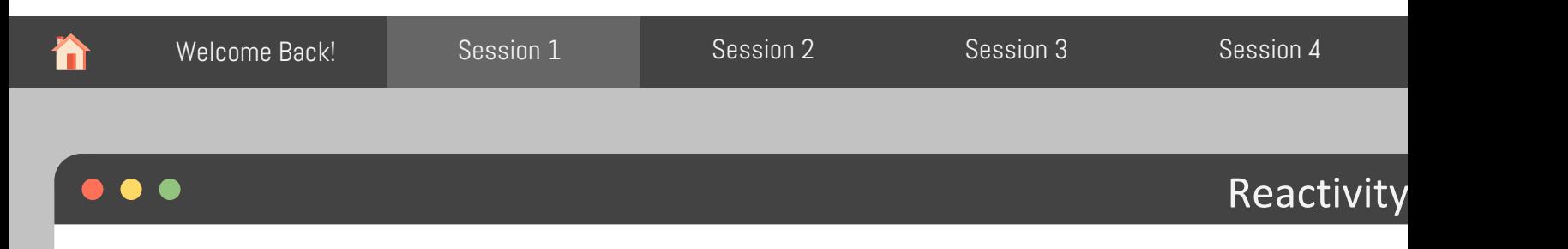

Shiny is lazy!

- A Shiny App will only ever do the minimal amount of work needed to update the output c that you can currently see
- Saves you resources by running just what you need, BUT.... let's go back to the greeting and see what happens if we introduce a typo to the outputId "greeting"

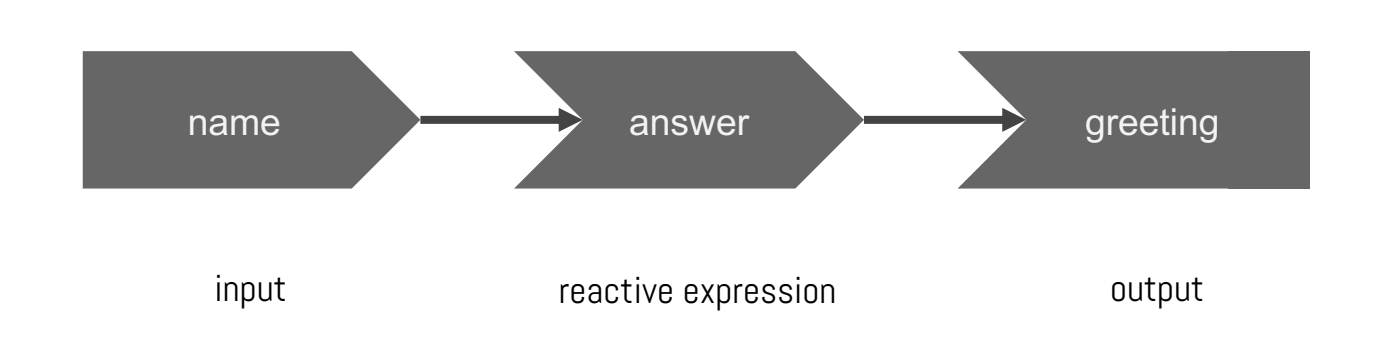

Adapted from: https://shiny.rstudio.com/articles and https://mastering-shiny.org

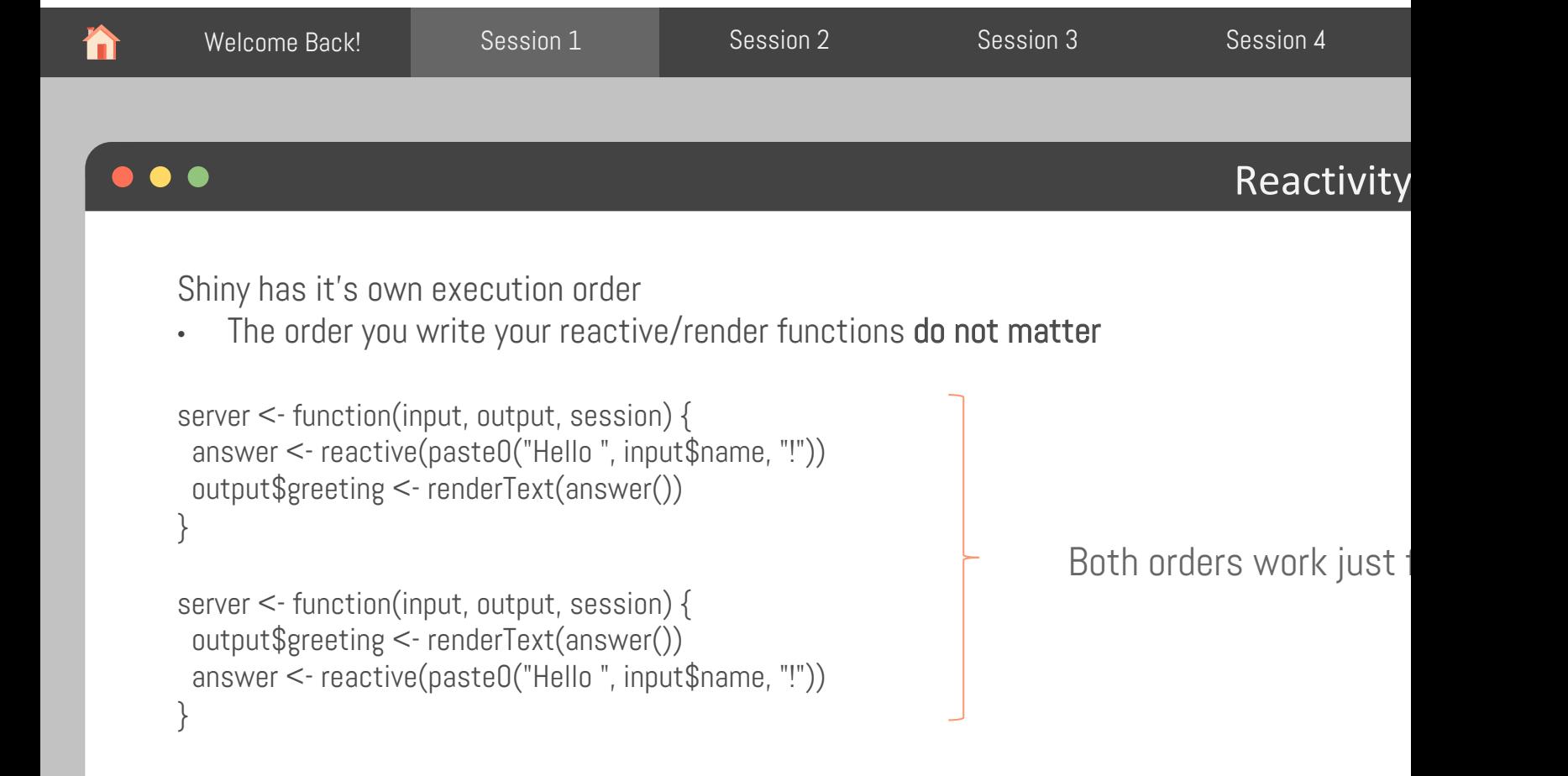

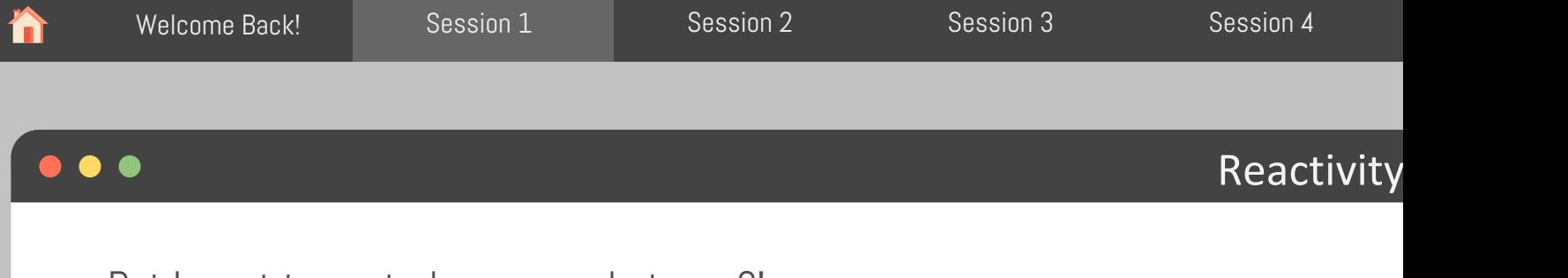

But I want to control my app, what now?!

You can use a variant of the reactive expression: eventReactive()

Add an action button to your UI:

actionButton("show", "Show Answer")

And slightly modify your reactive expression answer() to:

answer <- eventReactive(input\$show, paste0("Hello ", input\$name, "!"))

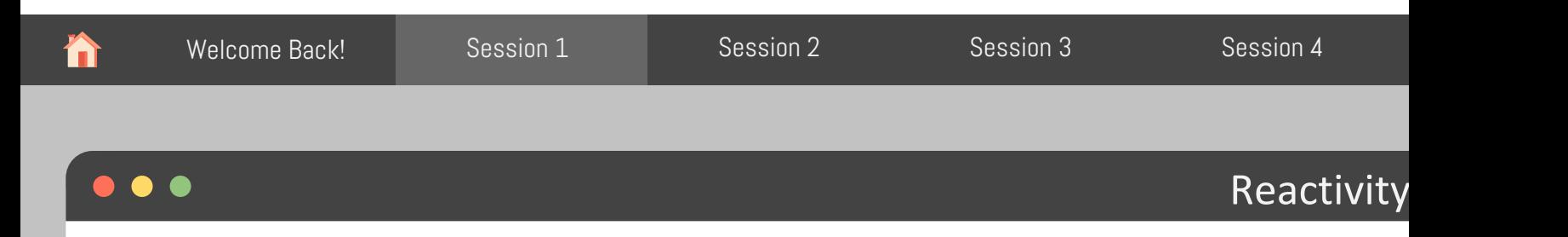

Sometimes you need to run a code that is not meant to be rendered, nor to become a react expression, but you need to access input variables.

Observer is your solution!

Add this line anywhere inside the server function.

observe(print(paste("The value of input\$name now is:", input\$name)))

> Look at the console and see what happens when you start your app, and when you start t

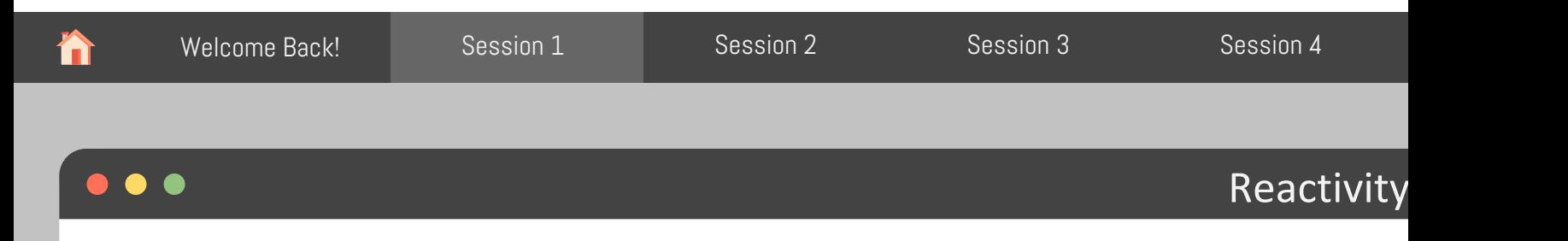

Just like reactive() has an eventReactive() to control the execution order, observe() has its counterpart:

observeEvent()

Can you guess how we would print that message on the console only after we click on the button?

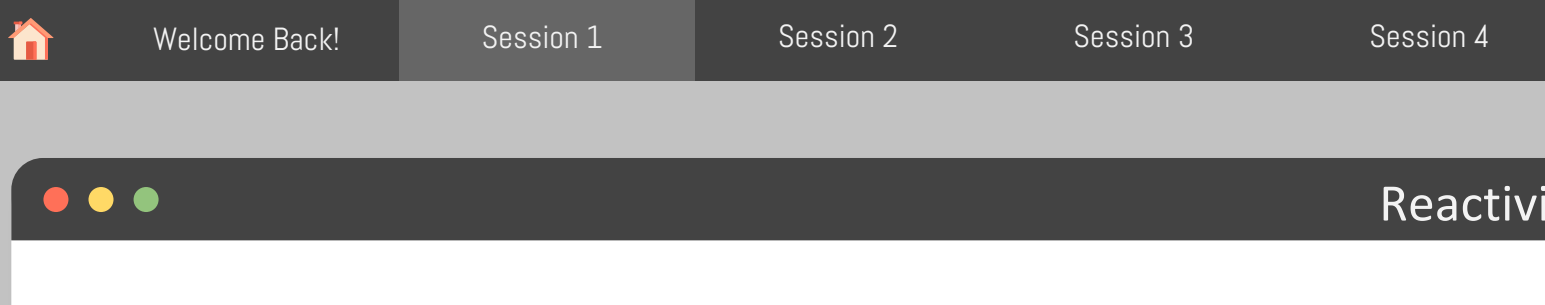

What is the main difference between an observer and a reactive exprest

Adapted from: https://shiny.rstudio.com/articles and https://mastering-shiny.org

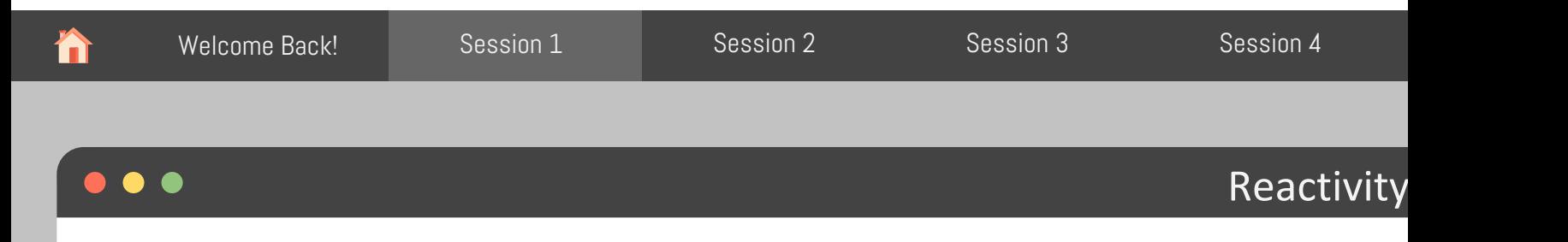

What is the main difference between an observer and a reactive exprest

observer: does not assign variables

observe(print("this text came from an observer"))

```
reactive expression: assigns variables
```
message <- reactive("this text came from a reactive expression") observe(print(message()))

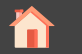

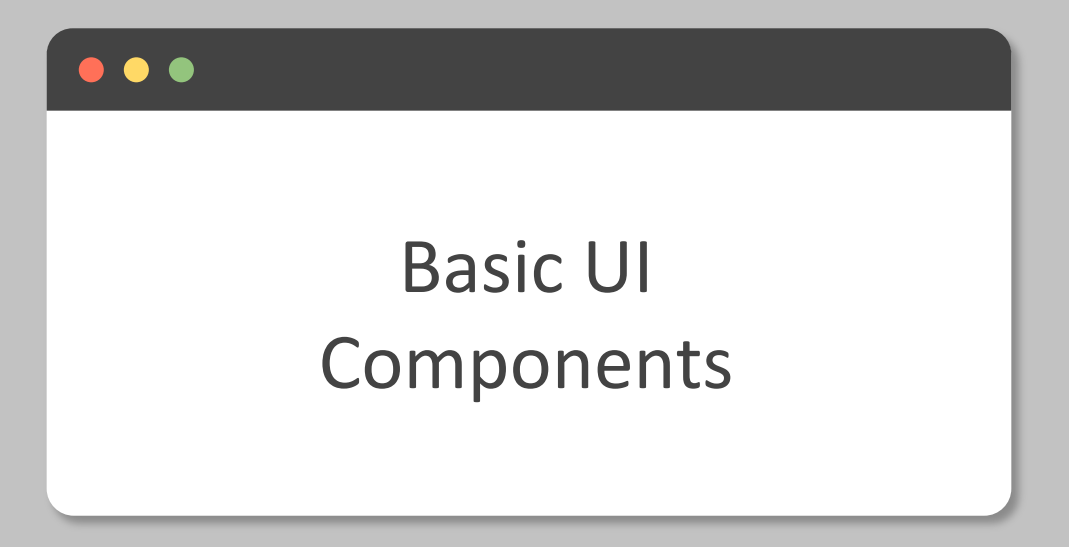

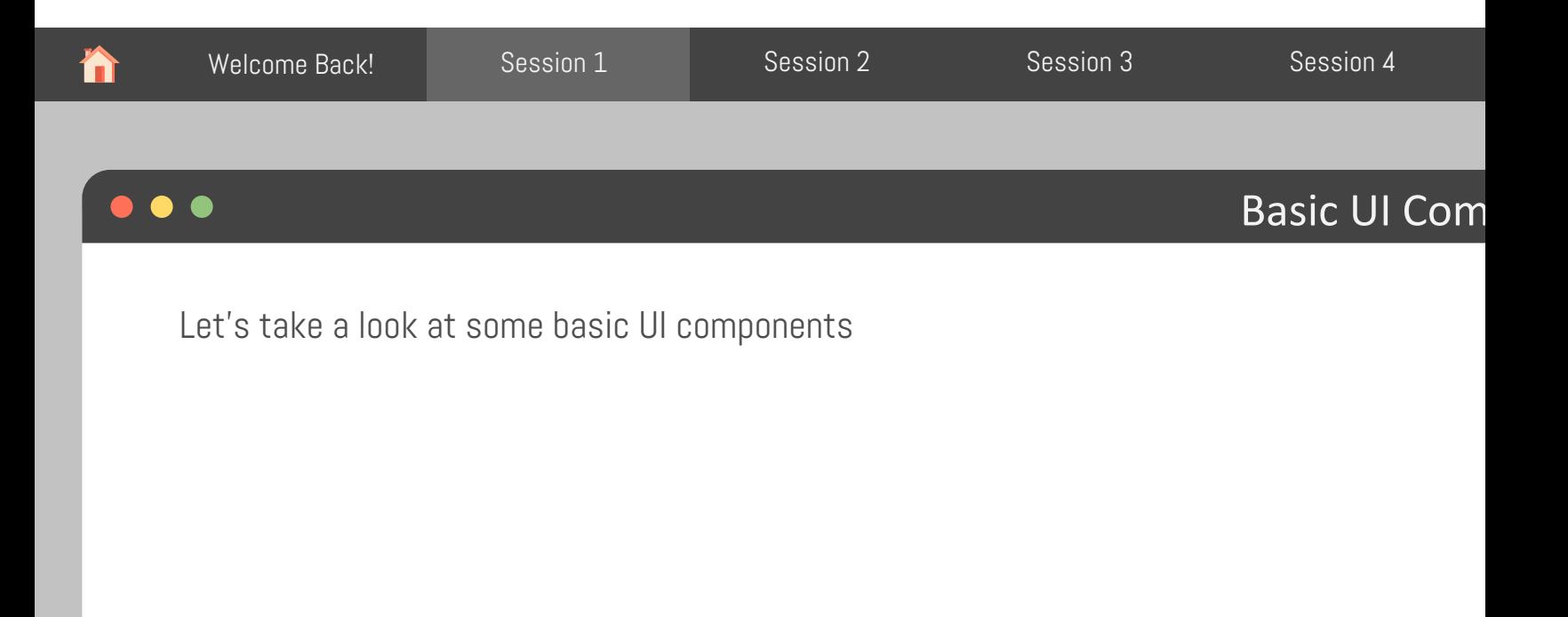

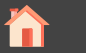

## Coffee Break!

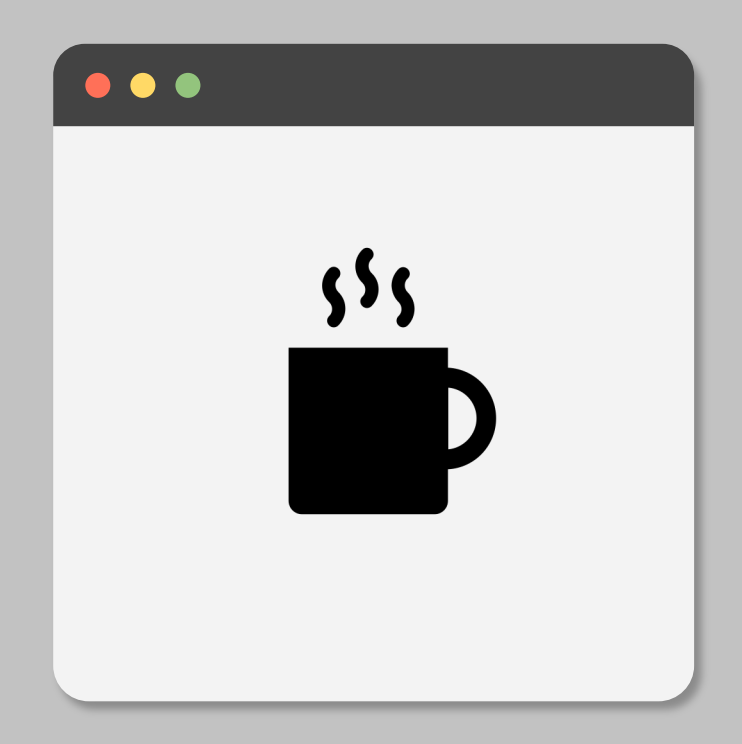